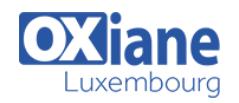

# **[PrimeFaces](https://www.oxiane.lu/formation/primefaces/)**

Développer une application internet riche (RIA) avec PrimeFaces

Au coeur de JavaEE 6, la version 2 de la spécification JSF apporte une solution intéressante pour le développement d'applications Web en utilisant un modèle à base de composants graphiques.

Du point de vue des capacités et du modèle de développement, JSF 2 corrige les principales lacunes de la version 1.

En combinant ces améliorations avec une librairies de composants graphiques très complètes comme Primefaces, il devient possible de développer des applications Web riches avec une bonne productivité.

Au cours de cette formation de 3 jours, les stagiaires vont apprendre à développer des applications JSF 2 en s'appuyant sur la librairie **Primefaces** 

#### Détails

- Code : JW-PF
- Durée : 3 jours (21 heures )

#### Public

- Architectes
- Chefs de projets
- Ingénieurs

#### Pré-requis

Bonne pratique de Java

#### **Objectifs**

Développer des applications JSF 2 avec PrimeFaces

### Programme

#### JSF et Primefaces : présentation

- Principes d'un framework orienté composants graphiques
- Place des JSF dans l'architecture Java EE
- Relation avec les spécifications Servlet et JSP
- Lacunes de la version 1.0
- Présentation du projet Primefaces
- Démonstration des principaux composants de Primefaces
- Lien entre Primefaces, Ajax et jQuery

#### Les bases techniques

- Structure d'une application JSF
- Intégration de Primefaces
- Format d'une page JSF
- Lien avec le code métier, la notion de 'backing beans'
- La notion de scope
- Le langage d'expression des JSF
- La gestion des événements
- La navigation entre pages
- Le cycle de vie d'une page JSF
- L'internationalisation

## Les composants graphiques Primefaces simples

- Principe de la gestion des formulaires
- Les champs de saisie
- Les boutons et les liens
- Gestion de la validation et des messages d'erreur
- Gestion des conversions
- Gestion des masques de saisie
- Les listes déroulantes
- Exploiter les fonctionnalités Ajax de Primefaces

### Structuration de l'interface graphique

- Les composants PanelGrid et TabView de Primefaces
- Les autres composants de type Panel
- Présentation de facelet
- Réutilisation de morceaux de pages
- La création de template de page
- Les composants de type menu de Primefaces
- Gestion des thèmes Primefaces
- Structure et adaptation des fichiers CSS de Primefaces

### Composants graphiques Primefaces complexes

- Les composants pour afficher des données
- Le composant DataTable
- Les composants Tree et TreeTable
- Les composants de type Charts
- La gestion du drag-and-drop
- Adaptation des composants
- Création de nouveaux composants

## Modalités

- Type d'action :Acquisition des connaissances
- Moyens de la formation :Formation présentielle 1 poste par stagiaire 1 vidéo projecteur Support de cours fourni à chaque

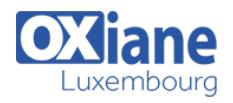

stagiaire

- Modalités pédagogiques :Exposés Cas pratiques Synthèse
- Validation :Exercices de validation Attestation de stages